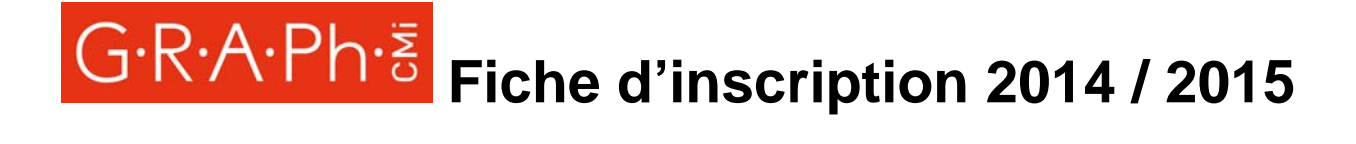

## **Atelier photo Adulte**

 **Initiation - Vendredi 19h-21h Création - Mercredi 18h30 - 20h30 Création- Jeudi 18h30 - 20h30** 

Nom: Prénom :

Date de naissance :

Adresse :

Mail :

Tel. fixe : Portable :

#### **Droit à l'image :**

 $\Box$  J'autorise la publication éventuelle de photographies et/ou vidéos dans la presse ou des supports de communications (plaquettes, affiches,…).

Le GRAPh s'interdit de céder ou concéder le bénéfice de la présente autorisation à un tiers ainsi que de diffuser toute photographie ou vidéo qui pourrait porter atteinte à la dignité, à l'honneur de la personne représentée.

 $A,$  le :

Signature suivie du nom en toutes lettres.

**Tarifs :** Inscription : 240 € Adhésion obligatoire (assurance comprise): 20€

Possibilité de paiement échelonné

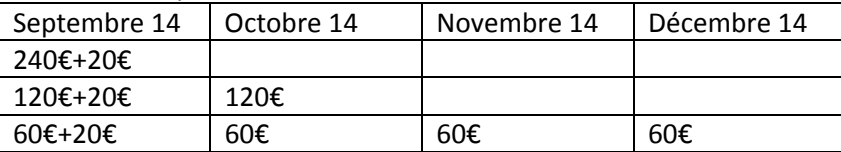

Chèques établis à l'ordre du **GRAPh Attention :** chèque adhésion à part

## G·R·A·Ph·<sup>3</sup> Fiche d'inscription 2014 / 2015

### **Initiation adultes**

Ce cours s'adresse à toute personne désirant découvrir la pratique de la photographie.

**Objectifs de l'atelier :** Maitriser les outils de prises de vues, s'initier au traitement de l'image numérique, à l'archivage numérique, à l'impression, sensibilisation à la composition et à l'analyse d'images,

#### **Contenu :**

Introduction à l'histoire de la photographie.

Acquisitions techniques de la prise de vue: fonctionnement d'un appareil Reflex, fonctionnement et choix d'un objectif, relation vitesse/diaphragme, mise au point, sensibilité.

Initiation au traitement d'images : découverte de logiciel simple et gratuit (GIMP, photo filtre ,…) permettant les corrections de base d'une image numérique, Initiation photoshop avec Photoshop élément 10, lightroom 4, pixelr.com

Cadrage, composition et subjectivité de l'Image par la lecture et l'analyse des photographies réalisées par les élèves eux‐mêmes

Initiation au travail en studio

Sorties à thème

Visites d'expositions

Rencontre avec des artistes

Sensibilisation au projet artistique ou comment construire et organiser un projet personnel de la conception à la restitution finale.

**Intervenant :** Alain Machelidon

# **Fiche d'inscription 2014 / 2015**

### **Création adulte**

Prérequis: Ce cours s'adresse à toute personne autonome au niveau de la prise de vue, du traitement d'image de base.

**Objectifs de l'atelier:** Maitriser le processus de création artistique, réaliser un projet personnel, acquérir des compétences permettant à l'élève de présenter et défendre son projet, acquérir des connaissances dans les différents domaines de l'image contemporaine, développer le sens critique. Contenus du cours : Méthodologie du projet de création artistique Etude de la place de l'image dans l'art contemporain Apports spécifiques personnalisés : technique ou artistique Workshops, rencontres avec des artistes Visites d'expositions ou de manifestations d'art contemporain

Participation à des évènements ou dispositifs artistiques (le zinc de l'image)

Échanges et débats au sein du groupe à partir de la présentation de l'avancée des travaux de chacun.

Aide à l'élaboration du projet personnel

Accompagnement dans la réalisation d'exposition personnelle

Accompagnement à la diffusion et à la valorisation des travaux

Accompagnement des étudiants préparant un projet professionnel

#### **Intervenants:**

Mercredi : Karine Bossavy Jeudi : Eric Sinatora